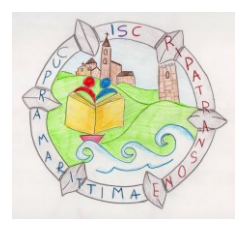

Istituto Scolastico Comprensivo CUPRA MARITTIMA e RIPATRANSONE (AP) Scuola dell'infanzia, primaria e secondaria 1° grado Cossignano – Cupra Marittima – Massignano – Montefiore dell'Aso – Ripatransone Via Da Sole, 1 - 63065 - RIPATRANSONE (AP) C.F. 82005290448 – Tel. 0735/9234 e Fax 0735/99112 - APIC804003 *e mail: [apic804003@istruzione.it](mailto:apic804003@istruzione.it) - Pec: [apic804003@pec.istruzione.it](mailto:apic804003@pec.istruzione.it) – Sito web: [www.iccupra-ripatransone.edu.it](http://www.iccupra-cripatransone.gov.it/)*

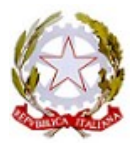

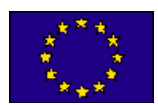

## **REGOLAMENTO NUVOLA e GESTIONE DATI I.C. CUPRA MARITTIMA-RIPATRANSONE**

# **Art.1 - PREMESSA**

Il Registro Elettronico è un software il cui uso è finalizzato alla dematerializzazione, allo snellimento delle procedure, a garantire e promuovere un accesso facilitato all'informazione da parte di studenti e famiglie.

Il [D.L. 6 luglio 2012 n. 95 convertito dalla legge](https://www.gazzettaufficiale.it/eli/id/2012/08/14/12A09068/sg) 7 agosto 2012 n. 135 al Titolo II specifica che *"… a decorrere dall'anno scolastico 2012-2013 le istituzioni scolastiche ed educative redigono la pagella degli alunni in formato elettronico. La pagella elettronica ha la medesima validità legale del documento cartaceo ed è resa disponibile per le famiglie sul web o tramite posta elettronica o altra modalità digitale... A decorrere dall'anno scolastico 2012-2013 le istituzioni scolastiche e i docenti sono tenuti ad adottare registri on-line e ad inviare le comunicazioni agli alunni e alle famiglie in formato elettronico."*

Tutte le operazioni relative all'uso del Registro Elettronico sono improntate alla tutela della privacy ed ogni tipologia di utente ha accesso solo ad informazioni strettamente pertinenti al proprio ruolo. Come ricordato dall'ex Presidente del Garante per la protezione dei dati personali Antonello Soro, "l'inclusione, nel registro, di un novero assai rilevante – in termini quantitativi e qualitativi – di dati personali, anche di minorenni, esige tuttavia l'adozione di tutte le cautele idonee a evitare o, quantomeno, minimizzare, i rischi di esfiltrazione, trattamento illecito, anche solo alterazione dei dati stessi".

La titolarità del trattamento dei dati personali è esercitata dal Dirigente Scolastico. Ulteriori informazioni in merito alla gestione dati sono disponibili in [Amministrazione trasparente](https://nuvola.madisoft.it/bacheca-digitale/bacheca/APIC804003/4/IN_PUBBLICAZIONE/0/show) del sito I.C. Cupra Marittima-Ripatransone o nella pagina [Privacy.](https://iccupra-ripatransone.edu.it/privacy/)

I dati del registro elettronico non possono essere inseriti, modificati o cancellati dalle persone non autorizzate. Il trattamento illecito dei dati viene sanzionato dalle leggi vigenti in materia di privacy e protezione dei dati riservati. Pertanto, il Dirigente, i Docenti, il Personale di segreteria e tutto il Personale che vengano a conoscenza dei dati personali o dei dati particolari (dati sensibili) contenuti nel Registro elettronico sono tenuti alla massima riservatezza e hanno l'obbligo del segreto d'ufficio. Resta comunque in uso il registro di classe cartaceo che viene giornalmente compilato dall'insegnante di classe. Lo stesso sarà utilizzato nelle procedure di evacuazione.

# **Art.2 - REGOLE GENERALI DI UTILIZZO DELLA RETE**

Ogni utente abilitato all'uso della rete dell'Istituto è autorizzato ad utilizzare il servizio esclusivamente per i fini istituzionali e didattici per cui è stato concesso. È vietato fornire a

soggetti non autorizzati l'accesso alla rete dell'Istituto, collegarvi apparecchiature o servizi o software che possano compromettere in qualsiasi modo la sicurezza della rete. L'uso di servizi e software non espressamente autorizzati per esclusivo uso didattico è consentito sotto la responsabilità del fruitore. L'utente è sempre direttamente responsabile delle attività svolte durante la connessione in internet tramite il servizio. È vietato cercare di accedere senza autorizzazione ai dati o violare la riservatezza di altri utenti, compresa l'intercettazione o la diffusione di password e ogni altro "dato personale" come definito dalle leggi sulla protezione della privacy.

È vietato svolgere sulla rete ogni altra attività non consentita dalla vigente normativa, nonché dai regolamenti scolastici adottati.

Tutti gli utenti che accedono alla Rete sono riconoscibili ed identificabili. Le attività potranno essere controllate dal personale autorizzato nel caso di uso illecito della Rete. Le password delle reti verranno cambiate se si dovessero ravvisare le condizioni necessarie.

# **Art.3 - NORME GENERALI DI UTILIZZO DEL REGISTRO ELETTRONICO**

Premesso che il registro elettronico svolge la doppia funzione di registro personale del docente e di registro di classe, si precisa che nella funzionalità "registro personale" i voti ed i livelli di apprendimento sono consultabili dal docente che li ha inseriti, dal coordinatore di classe , dal DS e, per quelle che sono le valutazioni dell'alunno in fase di elaborazione dello scrutinio, da tutti i docenti del consiglio di classe o del team; mentre nella funzionalità " registro di classe" tutti i docenti del CDC o del team possono inserire e consultare le assenze, le giustificazioni, le note, le annotazioni e le comunicazioni. I dati del registro elettronico non possono essere inseriti, modificati o cancellati dalle persone non autorizzate o al di fuori del proprio profilo di competenza. Il DS ha accesso ad ogni funzionalità del registro elettronico. Il tutore dell'alunno accede al registro elettronico per giustificare le assenze, consultare i voti e gli argomenti di lezione, prenotare i colloqui, visionare la bacheca e gli avvisi, i pagamenti e inviare materiale scolastico prodotto dal proprio figlio.

Su proposta del Collegio Docenti, il presente regolamento potrà essere integrato con norme successive per la gestione di ulteriori estensioni d'uso del Registro o per l'eventuale regolamentazione di procedure particolari.

#### **Art.4 - NORME PER I TUTORI CREDENZIALI DI ACCESSO**

Ciascun Tutore degli alunni può accedere al Registro Elettronico per la parte di propria competenza attraverso codici di accesso riservati (username e password) che vengono **prodotti in forma riservata dal personale ATA incaricato.** 

Per ciascun studente vengono rilasciati, tramite mail, 1 username e 1 password provvisoria per ciascun tutore. Nel caso di necessità, o qualora se ne faccia richiesta ad [apic804003@istruzione.it,](mailto:apic804003@istruzione.it) verranno rilasciate nuove credenziali. **Le credenziali sono personali, riservate e non cedibili ad altre persone.** Chi le riceve è responsabile del loro corretto utilizzo.

In caso di smarrimento delle credenziali è possibile avviare la procedura di recupero in modo automatico. Qualora ciò risultasse impossibile o difficoltoso, le famiglie possono rivolgersi alla

Segreteria Alunni attraverso la mail istituzionale [apic804003@istruzione.it.](mailto:apic804003@istruzione.it) Progressivamente verranno attivati anche gli account per gli studenti della scuola secondaria. I tutori possono accedere con le credenziali:

- tramite browser (è consigliabile l'uso di Chrome o derivati) dal sito [https://iccupra](https://iccupra-ripatransone.edu.it/)[ripatransone.edu.it/](https://iccupra-ripatransone.edu.it/) scendendo nel widget Nuvola posto alla fine dell'Homepage;
- tramite browser (è consigliabile l'uso di Chrome o derivati) dalla pagina di accesso [https://nuvola.madisoft.it/login?codice=apic804003;](https://nuvola.madisoft.it/login?codice=apic804003)
- $\Box$  tramite App nuvola Tutore scaricabile dagli store per i dispositivi mobili.

Ciascun nucleo familiare, attraverso codici di accesso riservati, può:

- $\Box$  visualizzare quotidianamente gli argomenti svolti;
- $\Box$  monitorare dettagliatamente la frequenza scolastica dell'alunno/a (ingressi in ritardo, uscite anticipate, assenze, note disciplinari e/o didattiche e compiti assegnati);
- $\Box$  avere un'informativa specifica sulle valutazioni riportate, sia nel corso dell'anno, sia in chiusura dei periodi didattici e dell'anno scolastico.
- $\Box$  prendere visione delle lettere di convocazione e/o delle informazioni sull'andamento didattico-disciplinare del figlio/a.

Per consentire ai genitori di svolgere pienamente il ruolo di supporto e di controllo del percorso scolastico dei propri figli, è consigliabile che:

- 1. i genitori NON comunichino ai figli le credenziali personali e riservate (username e password);
- 2. i genitori consultino con regolarità (almeno settimanale) la situazione scolastica dei propri figli.
- 3. Anche con la creazione dei futuri account per gli studenti della Secondaria è consigliabile la regolare verifica della situazione scolastica attraverso Registro elettronico.

# **ASSENZE**

La rilevazione degli ingressi degli studenti avviene in avvio di prima ora di lezione, tranne in casi di disservizio temporaneo della linea. Nei casi di ingresso ritardato o di uscita anticipata, presenze ed assenze verranno inserite sul registro dal docente in servizio nell'ora e saranno conteggiate ai fini della determinazione della validità dell'anno scolastico del singolo studente. Eventuali attività fuori classe dei singoli alunni andranno registrate nelle annotazioni.

Il Registro in uso adotta le seguenti sigle per indicare la situazione di ogni studente in un dato giorno:

- P Presente (da utilizzare da parte dei docenti in caso di mero errore materiale nell'inserimento dell'assenza)
- U Uscita
- UG Uscita Giustificata
- A Assente
- AG Assenza Giustificata
- R Ritardo
- RG Ritardo giustificato

● A\* Assenza documentata (non rientra nel computo della validità dell'anno scolastico) Si ricorda che la regolamentazione dei ritardi è definita dalla circolare interna 0006482 dell'11/11/2022.

Le giustificazioni delle assenze da parte dei genitori possono essere consegnate anche attraverso il cartaceo (es. diario) ai docenti della prima ora di lezione, in questo caso i docenti stessi potranno giustificare lo studente sul Registro elettronico.

# **VOTI E LORO INTERPRETAZIONE**

Le valutazioni delle prove orali della Scuola Secondaria di Primo Grado di norma vengono segnate sul Registro dall'insegnante nel **giorno stesso** della prova e in ogni caso entro la **giornata successiva**; le valutazioni delle prove scritte/pratiche vengono caricate sul Registro dall'insegnante entro un mese dalla prova.

I voti o i livelli registrati saranno visibili dalle famiglie dopo 48 ore dal loro inserimento da parte dei docenti sul registro. I docenti sono tenuti a controllare l'esattezza dell'inserimento delle valutazioni entro le 48 ore necessarie per la pubblicazione in area tutore. Nel caso di errori da parte del docente è necessario distinguere:

- se l'errore è materiale il docente può effettuare la correzione con annotazione motivata sul registro
- se l'errore riguarda l'assegnazione ad altro studente o riguarda l'entità della valutazione, il docente segnalerà l'evento in segreteria per i chiarimenti del caso ai diretti interessati.

**La misurazione in decimi della singola prova segue i criteri ed i descrittori esplicitati nel PTOF, nella relativa sezione. I**l Registro dell'Insegnante raccoglie valutazioni diverse che possono avere significato differente in funzione del tipo di prova, dell'argomento cui essa si riferisce e del periodo dell'anno scolastico in cui essa viene svolta, pertanto si ricorda che **la media aritmetica proposta dal Registro Elettronico ha valore puramente indicativo. In nessun caso la media aritmetica ha valore vincolante per la valutazione proposta dal docente in fase di scrutinio** e ratificata dall'organo collegiale.

**Per la Primaria invece seguiranno i criteri della nuova valutazione ministeriale e saranno assegnati dei livelli di apprendimento secondo gli obiettivi indicati nelle singole valutazioni. Per le valutazioni della primaria non è consentita la media aritmetica.**

# **COMUNICAZIONI SCUOLA-FAMIGLIA**

La scuola comunica con la famiglia tramite le seguenti funzionalità del Registro Elettronico:

• NOTE DISCIPLINARI/DIDATTICHE: nel Registro elettronico si troverà un'unica dicitura corrispondente appunto alla voce "Note disciplinari/didattiche". Il docente avrà cura di distinguere nella descrizione:

> o la Nota Disciplinare che viene utilizzata dai docenti del Consiglio di Classe per segnalare comportamenti dello studente in violazione dei Regolamenti d'Istituto e di Disciplina o delle norme di legge. A seconda della gravità e della frequenza possono determinare sanzioni disciplinari.

> o la Nota Didattica: vengono utilizzate dai docenti per segnalare mancanza di materiale e compiti non svolti ripetutamente, scarsa partecipazione a lezione. Dopo un significativo numero di note didattiche, il Consiglio di Classe valuterà l'eventuale apertura di un procedimento disciplinare. La nota didattica influisce sulla valutazione degli apprendimenti.

- ANNOTAZIONE non ha valore disciplinare o didattico e si caratterizza come mera comunicazione ai tutori e/o un promemoria per l'insegnante
- EVENTI E DOCUMENTI PER ALUNNO E PER CLASSE: qui possono essere inseriti avvisi, circolari e comunicazioni da parte della Segreteria e da parte dei singoli docenti. Tale modalità di comunicazione può vedere interessata una o più classi oppure i singoli alunni. Tramite questa modalità arriva una notifica della comunicazione appena effettuata al tutore interessato che potrà accedervi tramite app Nuvola tutore oppure tramite browser. Questa sezione può essere utilizzata dai docenti per mettere a disposizione anche dei materiali di classe o personalizzati. Attraverso questa modalità è possibile esprimere, qualora richiesta dai docenti o dall'Ufficio di Segreteria, **la "presa visione", l'"adesione" o la "non adesione"** alla comunicazione/documento inserita/o. Confermare la presa visione, l'adesione o la non adesione ha valore legale di firma elettronica (ovvero l'insieme dei dati in forma elettronica, allegati oppure connessi tramite associazione logica ad altri dati elettronici, utilizzata come metodo di autentificazione - art. 3, n. 10, Reg. UE n. 910/2014). Nello specifico, per gli allievi della Secondaria di primo grado è stato predisposto un modello di lettera di convocazione che, tramite la sezione EVENTI/DOCUMENTI per ALUNNO, verrà inviata ai tutori degli studenti interessati da carenze comportamentali o di apprendimento dal coordinatore di classe
- BACHECA della SCUOLA: contiene le circolari, le comunicazioni a carattere organizzativo del Dirigente Scolastico a tutte le classi o solo ad alcune. Con questa modalità non si attiva la notifica al tutore quindi è bene entrare periodicamente nella casella per controllare che vi siano comunicazioni importanti. Questa modalità potrebbe essere utilizzata per esprimere la "presa visione" ad una circolare o ad uno sciopero, etc. Confermare la presa visione, l'adesione o la non adesione ha valore legale di firma elettronica (ovvero l'insieme dei dati in forma elettronica, allegati oppure connessi tramite associazione logica ad altri dati elettronici, utilizzata come metodo di autentificazione - art. 3, n. 10, Reg. UE n. 910/2014).
- MAIL per non appesantire troppo la visualizzazione del registro elettronico da parte del tutore al momento dell'apertura. Questa modalità verrà comunque gradualmente abbandonata per dare spazio ai servizi in cloud del software Nuvola.
- SITO SCOLASTICO<https://iccupra-ripatransone.edu.it/> nel cui menu sono presenti diverse pagine dedicate ai genitori, pagine e sottocategorie dedicate all'istituto e ai singoli plessi in cui è presente anche parte della modulistica non compilabile direttamente dal registro elettronico.
- MODULISTICA Modulistica compilabile on line direttamente dal Registro con cui avanzare alcune richieste. L'invio alla scuola di un modulo compilato on line ha il valore legale di firma elettronica (ovvero l'insieme dei dati in forma elettronica, allegati oppure connessi tramite associazione logica ad altri dati elettronici, utilizzata come metodo di autentificazione - art. 3, n. 10, Reg. UE n. 910/2014).
- Funzione MATERIALE PER DOCENTE tramite la quale i tutori hanno la possibilità di contattare i docenti per avanzare una richiesta o inviare materiale.
- PRENOTAZIONE dei colloqui della secondaria (il genitore che per 2 volte non si presenta non avrà più possibilità di prenotarsi).

In adesione a quanto previsto dalla normativa sulla dematerializzazione e dalle indicazioni del

Garante Privacy, poiché le schede di valutazione intermedia e finale (**pagella primo periodo o pagella finale, consiglio orientativo per il terzo anno di scuola secondaria di primo grado**) sono consultabili online tramite il Registro Elettronico, esse NON vengono stampate e NON vengono consegnate alla famiglia.

# **Art.5 - NORME PER I DOCENTI**

Tutti i docenti utilizzano il Registro Elettronico per:

- a) rilevare presenze e assenze degli studenti;
- b) comunicare a studenti e famiglie le valutazioni per la specifica materia;
- c) gestire in condivisione con gli altri docenti del team o del Consiglio di Classe le attività e gli obiettivi della classe;
- d) condividere, tramite la sezione EVENTI/DOCUMENTI per ALUNNO, tutti quei documenti in cui sono presenti dati particolari, come PEI o PDP, rendendo il documento visibile ai docenti della classe. Considerata la particolarità di tali documenti, non verrà in alcun modo utilizzata la mail, per non incorrere nel rischio di perdita di disponibilità o riservatezza dei dati. Tramite la sezione EVENTI/DOCUMENTI per ALUNNO verranno condivisi anche tutti quei documenti in cui sono presenti dati particolari come PEI o PDP rendendo il documento visibile ai docenti della classe. Vista la particolarità di tali documenti non verrà utilizzata in alcun modo la mail per non incorrere nel rischio di una perdita di disponibilità o riservatezza dei dati, a meno che non venga usata la cifratura criptata come da indicazione del Responsabile per la Protezione dei Dati.
- e) prendere visione delle BACHECHE DELLA SCUOLA su cui verranno pubblicate assemblee e scioperi e tramite le quali potrà essere espressa adesione, non adesione o presa visione. Confermare la presa visione, l'adesione o la non adesione ha valore legale di firma elettronica (ovvero l'insieme dei dati in forma elettronica, allegati oppure connessi tramite associazione logica ad altri dati elettronici, utilizzata come metodo di autentificazione - art. 3, n. 10, Reg. UE n. 910/2014). Si ricorda la C.I. 6780 del 29/11/2022, recante indicazioni sulla corretta gestione delle adesioni per le assemblee sindacali in orario di servizio.
- f) prendere visione delle comunicazioni che arriveranno su EVENTI/DOCUMENTI PER CLASSE o PER DOCENTE da parte dell'account Ufficio Segreteria ed esprimere adesione, non adesione, presa visione qualora richiesta. Confermare la presa visione, l'adesione o la non adesione ha valore legale di firma elettronica (ovvero l'insieme dei dati in forma elettronica, allegati oppure connessi tramite associazione logica ad altri dati elettronici, utilizzata come metodo di autentificazione - art. 3, n. 10, Reg. UE n. 910/2014).

Per la gestione delle attività sopra elencate i docenti avranno particolare cura nelle seguenti procedure:

- inserimento della propria firma solamente nell'ora corrente di lezione;
- indicazione dell'argomento affrontato in classe durante la lezione;
- assenze degli alunni (specie in caso di ingressi in ritardo ed uscite anticipate);
- annotazioni, note disciplinari e voti o livelli.

I docenti di sostegno avranno cura di inserire nel Registro la propria firma, l'argomento affrontato, le annotazioni in merito alle attività proposte all'alunno/a e la spunta sull'alunno/a seguito in modo da mostrare le proprie attività diversificate unicamente ai tutori degli alunni interessati. Stessa procedura avverrà per gli alunni che svolgono attività di L2 o che si avvarranno di attività di potenziamento personalizzate.

Si raccomanda agli insegnanti di eliminare dal registro ogni riferimento esplicito ad allievi BES: diversamente abili, DSA o con altri bisogni educativi speciali. L'eliminazione dei riferimenti a particolari situazioni deve essere tenuta in conto anche nella gestione della piattaforma Google workspace o altra piattaforma. Nel caso in cui ci sia bisogno di personalizzare comunicazioni o materiale didattico per alcuni alunni è possibile utilizzare la funzione EVENTI/DOCUMENTI PER ALUNNO. Anche l'inserimento di nomi per possibili interrogazioni programmate all'interno della sezione compiti va evitato a favore di una personalizzazione delle comunicazioni attraverso la funzione EVENTI/DOCUMENTI PER ALUNNO sopra citata.

I docenti di sostegno hanno la possibilità di personalizzare anche gli ARGOMENTI DI LEZIONE e i COMPITI per evidenti esigenze di diversificazione quotidiana della propria attività. I docenti di sostegno hanno la possibilità di inserire la cofirma nei casi di assenza dell'alunno seguito, durante le mense e per le uscite didattiche. Per tutto il resto hanno l'obbligo di scrivere l'argomento svolto e la possibilità di descrivere al tutore dell'alunno interessato le attività svolte attraverso la funzione Annotazioni presente nella procedura di inserimento di un nuovo argomento (Nuovo argomento>altre opzioni, Annotazioni>copia in area tutore). Per una corretta visualizzazione da parte del tutore, si consiglia al docente di sostegno di inserire le proprie iniziali seguite da un – prima dell'inserimento dell'Argomento di lezione.

Eventuali modalità di comunicazione informali come chat di gruppo, chat con i rappresentati dei genitori o chat docenti/alunni non sono regolamentate né formalizzate dall'Istituto. Qualora ve ne sia l'esistenza, la responsabilità di eventuali lesioni dei diritti di riservatezza o di perdita di dati ricade esclusivamente sui diretti interessati senza che vi sia il coinvolgimento del rappresentante legale dell'Istituto Comprensivo Cupra Marittima-Ripatransone.

# **CREDENZIALI PERSONALI E FIRMA REGISTRI**

È vietato cedere, anche solo temporaneamente, il proprio codice utente e la propria password. **L'utente intestatario verrà considerato responsabile di qualunque atto illecito perpetrato con quell'account.**

Nel caso di smarrimento delle credenziali, il docente deve informare per iscritto il dirigente. Se nel proprio profilo il docente ha memorizzato un indirizzo di e-mail valido, il recupero delle credenziali avverrà in automatico. Nel caso di difficoltà è possibile contattare la Segreteria.

**Le credenziali di accesso di ogni docente rimangono attive fino alla permanenza del docente in servizio nell'Istituto**. Esse NON devono essere memorizzate in funzioni di log-in automatico, in un tasto funzionale o nel browser utilizzato per la navigazione internet o in computer di uso comune.

La compilazione del registro elettronico spetta esclusivamente al docente presente in aula. Per nessun motivo si possono delegare colleghi, alunni o altre persone a tale mansione.

**È vietata la compilazione del Registro sulle digital board e sulle LIM,** quindi la visualizzazione all'interno della classe di dati personali di tutti gli alunni.

**La firma di presenza deve essere apposta giornalmente**: non è consentito firmare in anticipo per i giorni successivi. In caso di particolari problemi tecnici, la firma dovrà essere regolarizzata il prima possibile.

Se l'insegnante di classe dovesse risultare assente, il docente in compresenza (di laboratorio o di sostegno) dovrà firmare in sostituzione o in classe, pena la mancata registrazione delle assenze. La voce "compresenza" non può e non deve essere utilizzata fra le tipologie di compresenza possibili. Essa è stata eliminata e, laddove sia rimasta, è necessario segnalarlo alla Segreteria.

Se la classe partecipa ad una visita d'istruzione o ad altra attività fuori aula, il controllo delle presenze spetta al **docente accompagnatore che firmerà le ore di presenza fuori classe**  (fino al massimo dell'orario di lezione previsto). In caso di più classi e più docenti accompagnatori, ogni docente firmerà per una sola classe e l'eventuale compresenza nelle altre classi in cui è titolare. **I docenti in orario che NON partecipano all'uscita segnaleranno ai responsabili di sede la propria presenza a scuola e saranno utilizzati per eventuali sostituzioni,** pertanto firmeranno unicamente il registro delle classi in cui eventualmente saranno chiamati a svolgere attività in sostituzione di un docente assente.

#### **ASSENZE ALUNNI**

Il controllo delle assenze e di eventuali giustificazioni sono a cura del docente della prima ora. L'uscita anticipata è annotata sul registro dal docente il quale si accerterà che lo studente esca accompagnato da un genitore o da un suo delegato.

#### **REGISTRAZIONE ATTIVITÀ**

La registrazione delle attività svolte e/o degli argomenti di programma affrontati va inserita preferibilmente durante l'ora di lezione e comunque non oltre la giornata successiva la lezione stessa.

La registrazione dei compiti assegnati per casa va inserita preferibilmente durante l'ora di lezione, o comunque entro la giornata in cui gli stessi sono assegnati.

Le verifiche scritte vanno calendarizzate e comunicate a tutori e studenti tramite registro. Eventuali variazioni di data che si rendano necessarie per giustificati motivi, vanno comunque comunicate.

**Le Note Disciplinari/ didattiche e le annotazioni vanno inserite preferibilmente durante l'ora di lezione e in ogni caso entro la giornata in cui le stesse sono assegnate.**

#### **REGISTRAZIONE DEI VOTI**

I voti relativi alle valutazioni orali della Secondaria di Primo Grado vanno, di norma, inseriti nell'arco della giornata, al più tardi entro il giorno successivo o lezione successiva

I voti delle prove di verifica scritta e grafico-pratica vanno inseriti di norma subito dopo la correzione, entro 1 mese dall'effettuazione della prova. L'inserimento di eventuali altre annotazioni utili ai fini valutativi va fatto di norma entro le 48 ore successive alla circostanza che le origina.

# **ART.6 REGOLAMENTO REGISTRO ELETTRONICO PER GLI ASSISTENTI AMMINISTRATIVI**

Il personale della Segreteria utilizza il Registro Elettronico per le funzioni inerenti la didattica, la gestione del personale, la contabilità e, in generale, l'amministrazione digitale di tutti i dati dell'Istituto Comprensivo, come definito dal Manuale gestione dati alla pagina Privacy del Sito istituzionale.

*Il presente regolamento viene redatto dalla Commissione digitale su proposta del Collegio Docenti e approvato in sede di Consiglio d'Istituto. Successive integrazioni ed ulteriori estensioni d'uso del RE potranno essere proposte dagli organi collegiali.*